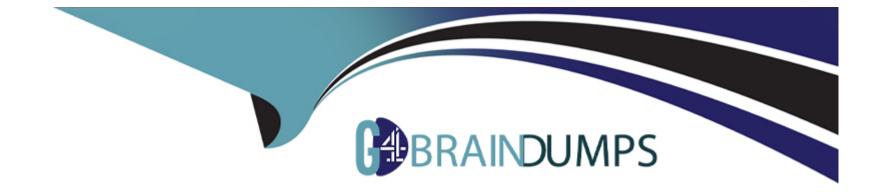

# **Free Questions for DES-5221 by go4braindumps**

# Shared by Perry on 06-06-2022

For More Free Questions and Preparation Resources

**Check the Links on Last Page** 

## **Question 1**

#### **Question Type:** MultipleChoice

In the OS10 CLI what does Ctrl+A do?

#### **Options:**

A- Deletes all the text before the cursor.

- B- Moves the cursor to the start of the command line.
- C- Moves the cursor to the end of the command line.
- **D-** Deletes the word before the cursor.

#### Answer:

В

### **Question 2**

**Question Type:** MultipleChoice

### At which layer does LLDP operate?

| Options:          |  |  |  |
|-------------------|--|--|--|
| <mark>A-</mark> 1 |  |  |  |
| <b>B-</b> 3       |  |  |  |
| <b>C-</b> 2       |  |  |  |
| <b>D-</b> 4       |  |  |  |
|                   |  |  |  |
|                   |  |  |  |

### Answer: C

### **Question 3**

**Question Type:** MultipleChoice

What type of network in a Data Center flattens the core and aggregation layers into a single tier?

| Options:      |  |  |  |
|---------------|--|--|--|
| A- Leaf       |  |  |  |
| B- Leaf-spine |  |  |  |
| C- Spine      |  |  |  |
| D- TRILL      |  |  |  |
|               |  |  |  |

| Answer: |  |  |
|---------|--|--|
| В       |  |  |

### **Question 4**

**Question Type:** MultipleChoice

What benefit does VRRP version 3 provide over VRRP version 2 in OS10?

### **Options:**

A- Provides preemption capability.

- B- Provides MD5 authentication.
- C- Allows subsecond timers.
- **D-** Allows multiple masters in the topology.

С

### **Question 5**

**Question Type:** MultipleChoice

When installing OS10 on a switch from a USB drive, what format is used for the file system?

| Options:        |  |  |  |
|-----------------|--|--|--|
| A- HFS+         |  |  |  |
| <b>B-</b> FAT32 |  |  |  |
| C- NTFS         |  |  |  |

В

### **Explanation:**

https://www.dell.com/support/article/en-hr/how12762/dell-emc-networking-how-to-update-os10-on- a-switch-running-os10?lang=en

### **Question 6**

#### **Question Type:** MultipleChoice

A network administrator wants servers to avoid spanning-tree convergence immediately after connecting to a leaf switch. Which spanning-tree feature would allow this?

### **Options:**

A- spanning-tree vlan priority 0

- B- spanning-tree port-type disabled
- C- spanning-tree port-priority 0
- D- spanning-tree port-type edge

D

## **Question 7**

**Question Type:** MultipleChoice

When configuring VRRP in tandem with VLT, what is the default VRRP mode?

### **Options:**

A- active-active

**B-** primary-standby

- C- active-standby
- D- master-backup

D

### **To Get Premium Files for DES-5221 Visit**

https://www.p2pexams.com/products/des-5221

**For More Free Questions Visit** 

https://www.p2pexams.com/dell-emc/pdf/des-5221

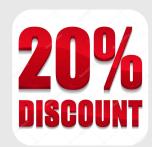